# **Самостоятельная работа. Файловая система**

# *Задание 1*

### **Выберите допустимые имена файлов**

- 1) DIMA\*.DOC
- 2) NIC?EXE
- 3) МЯУ.МЯУ.ВМР
- 4) "АВ":ТХТ

# *Задание 2*

### **Запишите полные имена всех файлов**

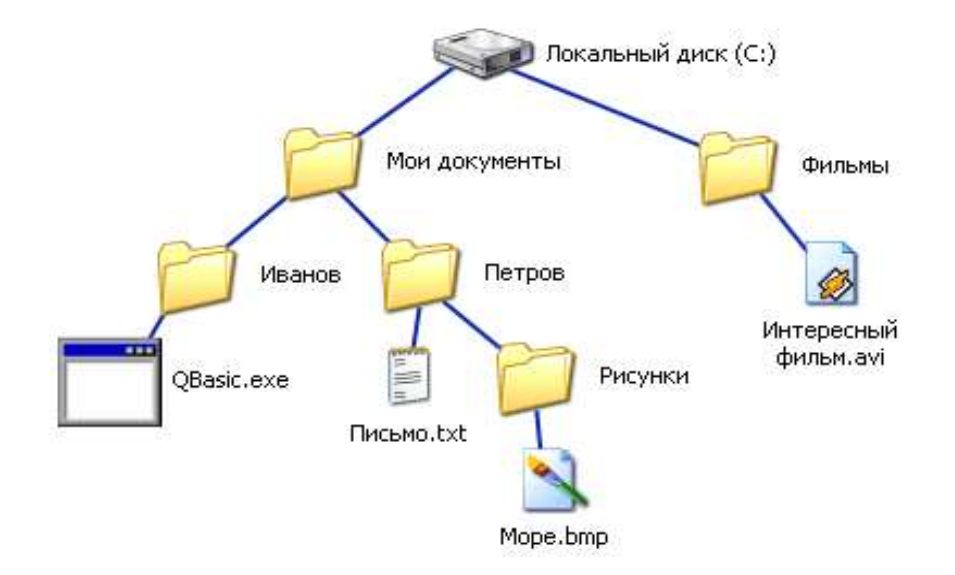

# *Задание 3*

# **Постройте дерево каталогов**

C:\Рисунки\Природа\Небо.bmp

C:\Рисунки\Природа\Снег.bmp

C:\Рисунки\Компьютер\Монитор.bmp

C:\Мои документы\Доклад.doc